# <span id="page-0-0"></span>Introduction to Octopus: a real-space (TD)DFT code

Heiko Appel, Martin L¨uders, Sebastian Ohlmann, Micael Oliveira, Nicolas Tancogne-Dejean

Octopus Course 2023, MPSD Hamburg

#### **Installation**

- Download the code from: <https://octopus-code.org/download/13.0/octopus-13.0.tar.gz>
- Compile:
	- sudo apt-get install libcgal-dev
	- tar xzvf octopus-13.0.tar.gz
	- o cd octopus-13.0
	- mkdir build
	- cd build
	- ../configure --prefix=<INSTALLDIR> --enable-openmp
	- make -j install
- The code should now be available as <INSTALLDIR>/bin/octopus
- If you want to compile with MPI parallelization, add --enable-mpi

#### Schedule

- $\bullet$  Day 1 (11 Sep):
	- Introduction: DFT, TD-DFT and the Octopus code
	- Octopus basics tutorial series
- Day 2 (12 Sep):
	- From the theory to practical numerical implementations (Nicolas Tancogne-Dejean)
	- Optical absorption tutorial series
- Day 3 (13 Sep):
	- Solids tutorial series
	- Model systems tutorial series
- Day 4 (14 Sep):
	- Model systems tutorial series
	- Postopus tutorials
- Day 5 (15 Sep):
	- Introduction to Maxwell systems in Octopus (Heiko Appel)
	- **Maxwell tutorials**

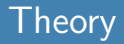

#### A bit of underlying theory: Density Functional Theory

- Hohenberg-Kohn theorem
- Kohn-Sham system
- time-dependent DFT

# Density Functional Theory

#### Hohenberg-Kohn theorem

One-to-one mapping:

$$
v(\vec{r}) \stackrel{W}{\longleftrightarrow} n(\vec{r})
$$

- All observables are functionals of the density
- Variational principle:

$$
E_{v_0}[n_0] = E_0
$$
 for ground state  $n_0$   

$$
E_{v_0}[n] > E_0
$$
 for  $n \neq n_0$ 

• Universal functional  $F[n]$ :

$$
E_{v_0}[n] = \underbrace{\langle \Psi[n] | \hat{T} + \hat{W} | \Psi[n] \rangle}_{=F[n]} + \int d^3r \, n(\vec{r}) \, v_0(\vec{r})
$$

 $\bullet$  F[n] does not depend on external potential.

#### Kohn-Sham scheme

Use one-to-one mapping: define effective non-interacting system

$$
v(\vec{r}) \underbrace{\longleftrightarrow}_{W} n(\vec{r}) \underbrace{\longleftrightarrow}_{W \equiv 0} v_{\rm s}(\vec{r})
$$

**• Rewrite universal functional:** 

$$
F[n] = T_s[n] + \frac{1}{2} \int d^3r \int d^3r' \, n(\vec{r}) w(\vec{r}, \vec{r}') n(\vec{r}') + E_{xc}[n] \tag{1}
$$

Apply variational principle (Euler-Lagrange equations): Kohn-Sham equations

#### Kohn-Sham equations

$$
\[-\frac{1}{2}\nabla^2 + v_{\text{ext}}(\boldsymbol{r}) + v_{\text{H}}[n](\boldsymbol{r}) + v_{\text{xc}}[n](\boldsymbol{r})\] \psi_i(\boldsymbol{r}) = \epsilon_i \psi_i(\boldsymbol{r})
$$

$$
n(\boldsymbol{r}) = \sum_{i=1}^N |\psi_i(\boldsymbol{r})|^2
$$

- A self-consistency scheme is used to treat the non-linearity
- Solve for eigenstates at fixed  $v_{\text{Hxc}}$ , then update n and  $v_{\text{Hxc}}$
- It is a boundary value problem
- Note: Kohn-Sham states are auxiliary quantities. They to not represent excitations of the system!

# Time-dependent Density Functional Theory

#### Runge-Gross theorem

- One-to-one mapping (for given initial state):  $v(\vec{r},t) + c(t) \leftrightarrow^W n(\vec{r},t)$
- All observables are functionals of the density and the initial state
- Formulation of a variational principle based on the action is more complicated (causality paradox)
- A time-dependent Kohn-Sham system can be defined in analogy to ground-state DFT

### Time-dependent Density Functional Theory

Time-dependent Kohn-Sham equation

$$
i\frac{\partial}{\partial t}\psi_i(\mathbf{r},t) = \left(-\frac{1}{2}\nabla^2 + v_{\text{ext}}(\mathbf{r},t) + v_{\text{H}}[n](\mathbf{r},t) + v_{\text{xc}}[n](\mathbf{r},t)\right)\psi_i(\mathbf{r})
$$

$$
n(\mathbf{r},t) = \sum_{i=1}^N |\psi_i(\mathbf{r},t)|^2
$$

- It is an initial value problem
- Usually the ground-state is used as initial state
- Various numerical schemes for doing the time-propagation

# (Time-dependent) Density Functional Theory

#### Summary

- DFT (Hohenberg-Kohn / Runge-Gross + Kohn-Sham) is in principle exact
- The exact exchange-correlation functionals are unknown
- The xc functionals have to be approximated

### The Octopus code

Purpose: simulate the dynamics of electrons and nuclei under the influence of external time-dependent fields in the framework of Time-Dependent Density Functional Theory (TDDFT)

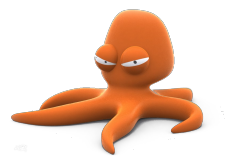

- DFT with many functionals (from Libxc), Hartree-Fock, Hartree
- Fortran 2008, C, C++, OpenCL/CUDA and some Python and Perl.
- extensive use of mathematical libraries: BLAS/LAPACK, FFTW, GSL, etc.
- o Interfaces to external libraries: libxc, libvdwxc, wannier90, berkeleygw, etc.
- Free open-source software (GNU Public License).
- **Current version is 13.0.**
- **•** Framework to implement and test new ideas

# The Octopus code: features and functionalities

- Ground-state DFT calculations
- Excited states calculations (real-time propagation, linear response)
	- optical (e.g. ARPES)
	- magnetic (magnons)
	- **a** vibrations
- electric and thermal conductivities
- Theory levels include:
	- Kohn-Sham with LDA, GGA
	- generalized Kohn-Sham: MGGA, hybrid functionals
	- Optimized effective potentials (OEP)
	- reduced density matrix functional theory (RDMFT)
	- van der Waals interactions

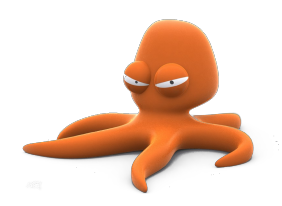

### The Octopus code: new features

Big changes going on:

- Multi-system mode
	- classical particles (nuclei)
	- e electrons
	- Maxwell fields
- Maxwell calculations
	- currently free propagation of  $\vec{E}$  and  $\vec{B}$  fields, and propagation in linear media.
	- see upcoming tutorial
- Maxwell matter coupling in development
- Move to object oriented design

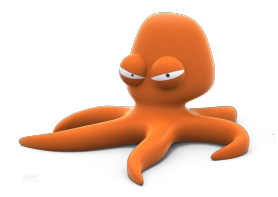

#### The Octopus code

#### <https://octopus-code.org> <https://gitlab.com/octopus-code>

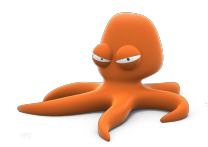

M.A.L. Marques, A. Castro, G. F. Bertsch, and A. Rubio, "octopus: a first-principles tool for excited electron-ion dynamics", Comput. Phys. Commun. 151, 60-78 (2003).

A. Castro, H. Appel, M.J.T. Oliveira, C.A. Rozzi, X. Andrade, F. Lorenzen, M.A.L. Marques, E.K.U. Gross, and A. Rubio, "octopus: a tool for the application of time-dependent density functional theory", Phys. Stat. Sol. B 243, 2465-2488 (2006).

X. Andrade, J. Alberdi-Rodriguez, D.A. Strubbe, M.J.T. Oliveira, F. Nogueira, A. Castro, J. Muguerza, A. Arruabarrena, S.G. Louie, A. Aspuru-Guzik, A. Rubio, and M.A.L. Marques, "Time-dependent density-functional theory in massively parallel computer architectures: the octopus project", J. Phys.: Cond. Matt. 24, 233202 (2012).

X. Andrade, D.A. Strubbe, U. De Giovannini, A.H. Larsen, M.J.T. Oliveira, J. Alberdi-Rodriguez, A. Varas, I. Theophilou, N. Helbig, M.J. Verstraete, L. Stella, F. Nogueira, A. Aspuru-Guzik, A. Castro, M.A.L. Marques, and A. Rubio, "Real-space grids and the Octopus code as tools for the development of new simulation approaches for electronic systems", Phys. Chem. Chem. Phys. 17, 31371 (2015).

N. Tancogne-Dejean, M. J. T. Oliveira, X. Andrade, H. Appel, C. H. Borca, G. Le Breton, F. Buchholz, A. Castro, S. Corni, A. A. Correa, U. De Giovannini, A. Delgado, F. G. Eich, J. Flick, G. Gil, A. Gomez, N. Helbig, H. Hübener, R. Jestädt, J. Jornet-Somoza, A. H. Larsen, I. V. Lebedeva, M. Lüders, M. A. L. Marques, S. T. Ohlmann, S. Pipolo, M. Rampp, C. A. Rozzi, D. A. Strubbe, S. A. Sato, C. Schäfer, I. Theophilou, A. Welden, and A. Rubio, "Octopus, a computational framework for exploring light-driven phenomena and quantum dynamics in extended and finite systems". The Journal of Chemical Physics 152, 124119 (2020)

### Dissecting the animal

- Real-space grid representation  $\bullet$
- Finite differences for the calculation of derivatives
- Pseudopotential approximation  $\bullet$
- Finite systems  $\bullet$
- Periodic systems  $\bullet$
- Arbitrary number of dimensions
- Three methods to obtain excited states properties within TDDFT:
	- Real-time TDDFT
	- Casida Linear response
	- Sternheimer linear response
- Quantum optimal control theory
- Many other features  $\bullet$

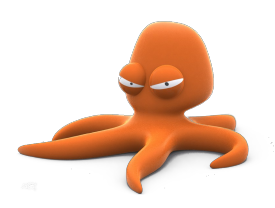

#### Pseudo-potentials

- The atomic potential is very strong and "hard" (small spacing or high plane-wave cutoff required).
- Core electrons are strongly bound and do not play a significant role in the chemical binding of atoms.
- Replace the potential and core electrons by a pseudo-potential.

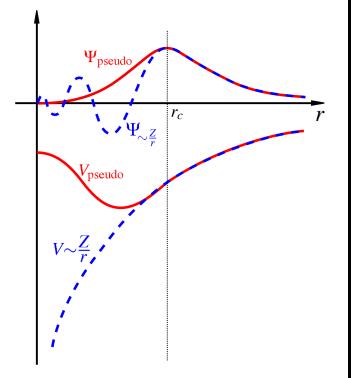

#### Norm-conserving pseudo-potentials in Kleinman-Bylander form

$$
V = V_{\text{loc}} + \sum_{lm} |lm \rangle (V_l - V_{\text{loc}}) \langle lm|
$$

Can be specified in the Species block

- all electron potentials (delta, Gaussian or ANC nucleus)
- user defined potentials
- jellium spheres
- and others...
- We have a partial differential equation with infinite degrees of freedom
- We want a finite number of degrees of freedom
- Discretization: functions are represented by values on a set of points
- **•** Point distribution:
	- Uniformly spaced grid
	- Distance between points is constant: Spacing
	- (Non-uniform grids also possible)
- Finite region of the space: Box

### Real-space grid

- Natural boundary conditions for different problems: zero, one, two, or three periodic dimensions for molecules, wires, sheets, and solids
- Can systematically improve discretization quality:
	- Decrease the spacing
	- Increase the box size (in finite directions)
- Orthogonal "basis set"
- Unbiased, independent of atomic positions (no Pulay forces)
- Problems:
	- Breaking of translational invariance: egg-box effect
	- **•** Breaking of rotational invariance
	- (Decreasing spacing helps both)

We use finite differences to evaluate the Laplacian (kinetic energy):

- Derivative at a point: weighted sum over neighboring points
- General form for the Laplacian:

$$
\nabla^2 f(n_x h, n_y h) = \sum_{i}^{n} \sum_{j}^{n} \frac{c_{ij}}{h} f(n_x h + ih, n_y h + jh)
$$

- $\bullet$  The coefficients  $c_{ij}$  depend on the mesh and number of points used: the stencil
- More points  $\rightarrow$  more precision

The Hamiltonian becomes a finite-size matrix

- Find the eigenvectors and eigenvalues of a matrix
- Very large matrix with lots of zero components (Sparse)
- Use iterative solvers where only the application of the matrix is required (various options available in the code)

#### For finite systems, functions go to zero:

- Force functions to go to zero on the border of the box
- The box has to be large enough to contain the functions

#### Other BCs are possible:

- **•** periodic
- zero derivative
- absorbing
- etc

### Boundary conditions

- Optimize the shape of the box to minimize the number of points needed
- Available box shapes:
	- Sphere
	- Cylinder
	- Parallelepiped
	- Minimum box: union of spheres around each atom
	- Arbitrary (e.g. 2D image!)

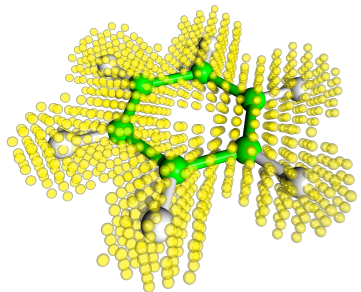

Benzene molecule in minimal box

Propagation of the wavefunctions in time:

$$
\varphi_i(\mathbf{r}, t + \Delta t) = \hat{T} \exp \left\{-\mathrm{i} \int_t^{t + \Delta t} \mathrm{d}t \,\hat{H} \varphi_i(\mathbf{r}, t)\right\}
$$

- Several numerical methods available for doing the time-propagation
- Exponential must also be calculated numerically
- Many properties can be obtained
- Response to time-dependent fields: lasers
- See e.g. tutorials on optical absorption

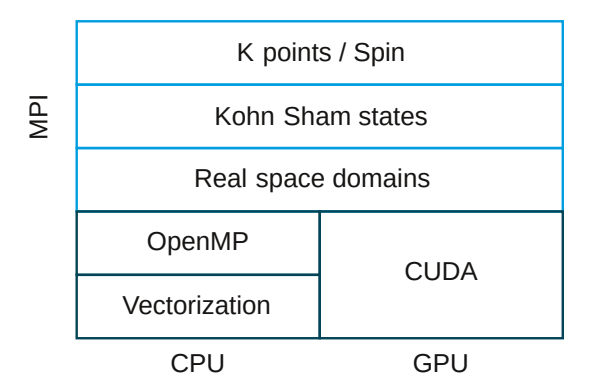

<span id="page-25-0"></span>You can find the tutorials under this link: <https://octopus-code.org/documentation/13/tutorial/>

# Have fun!

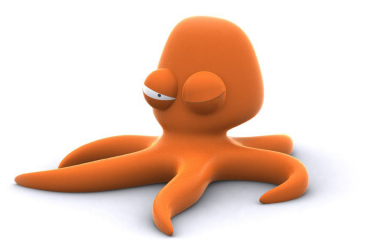